## How to see ACS error code

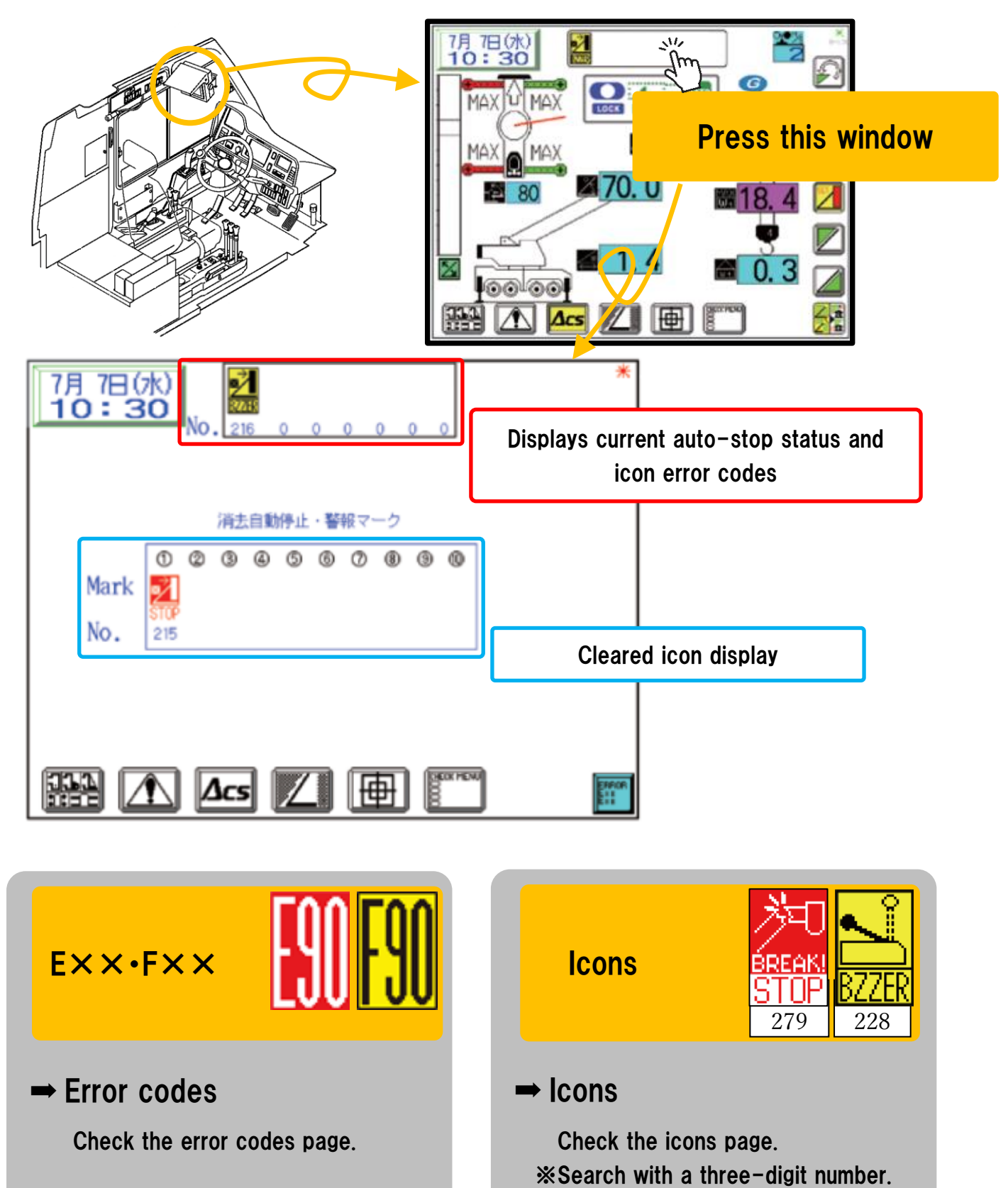